# **Response Curve (Experiment 1)**

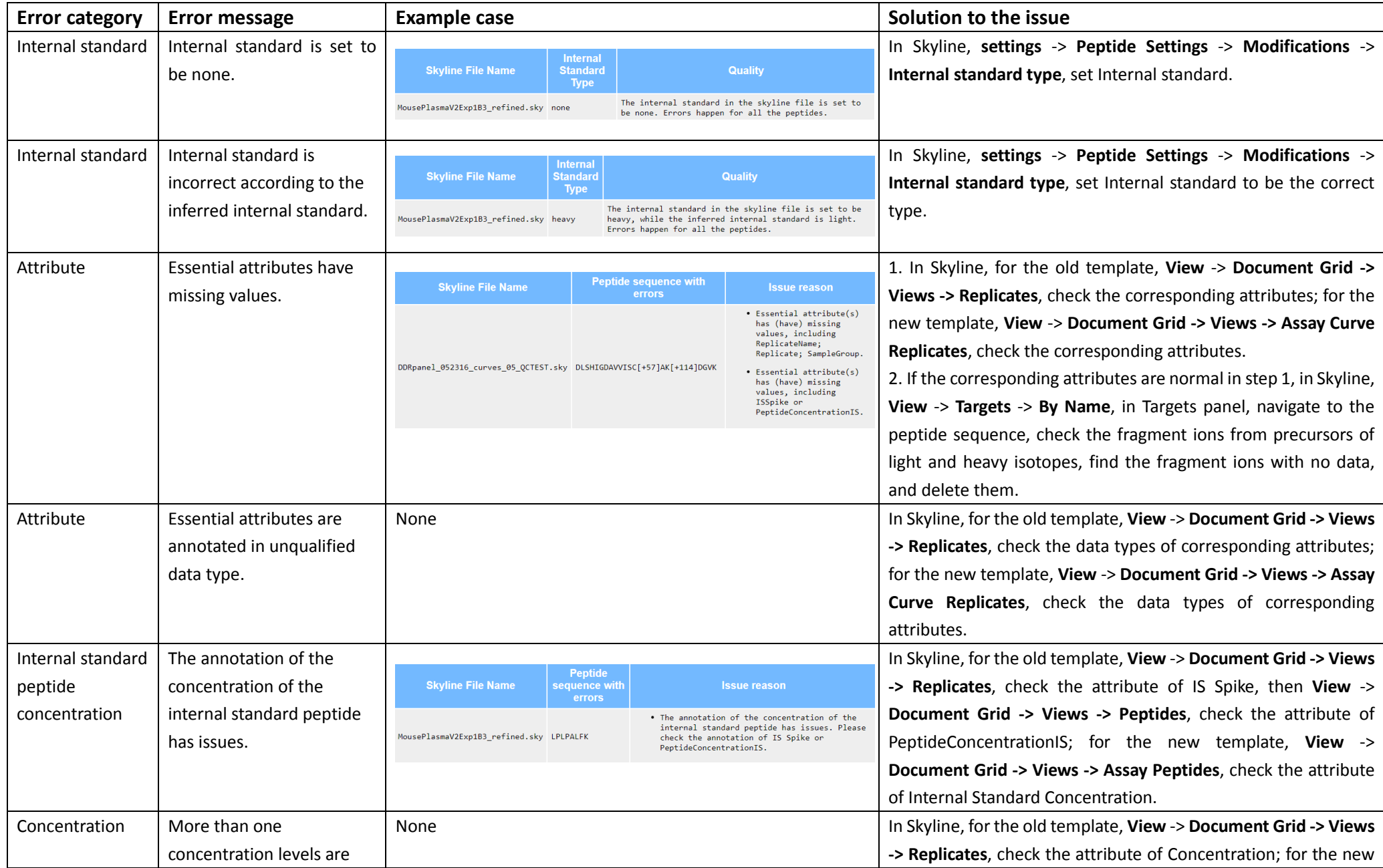

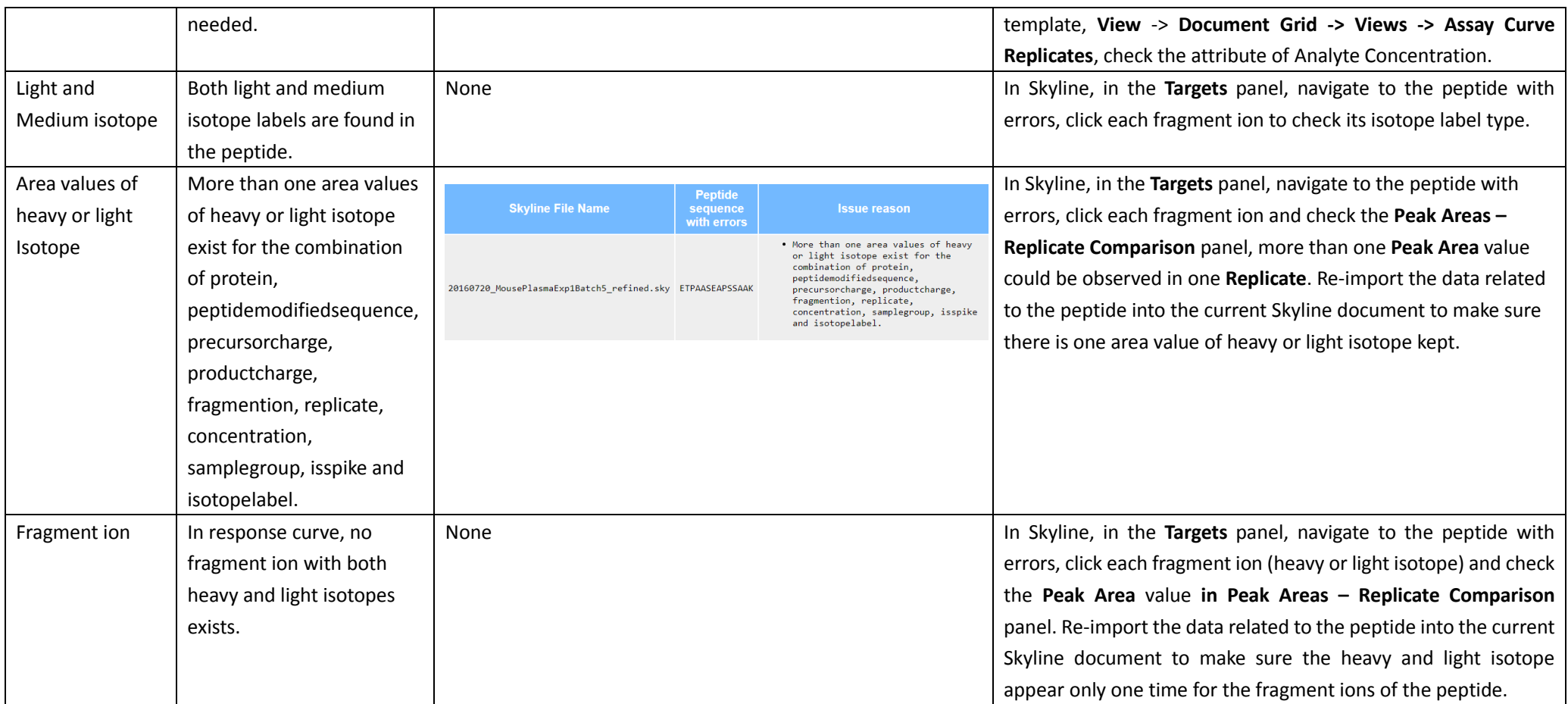

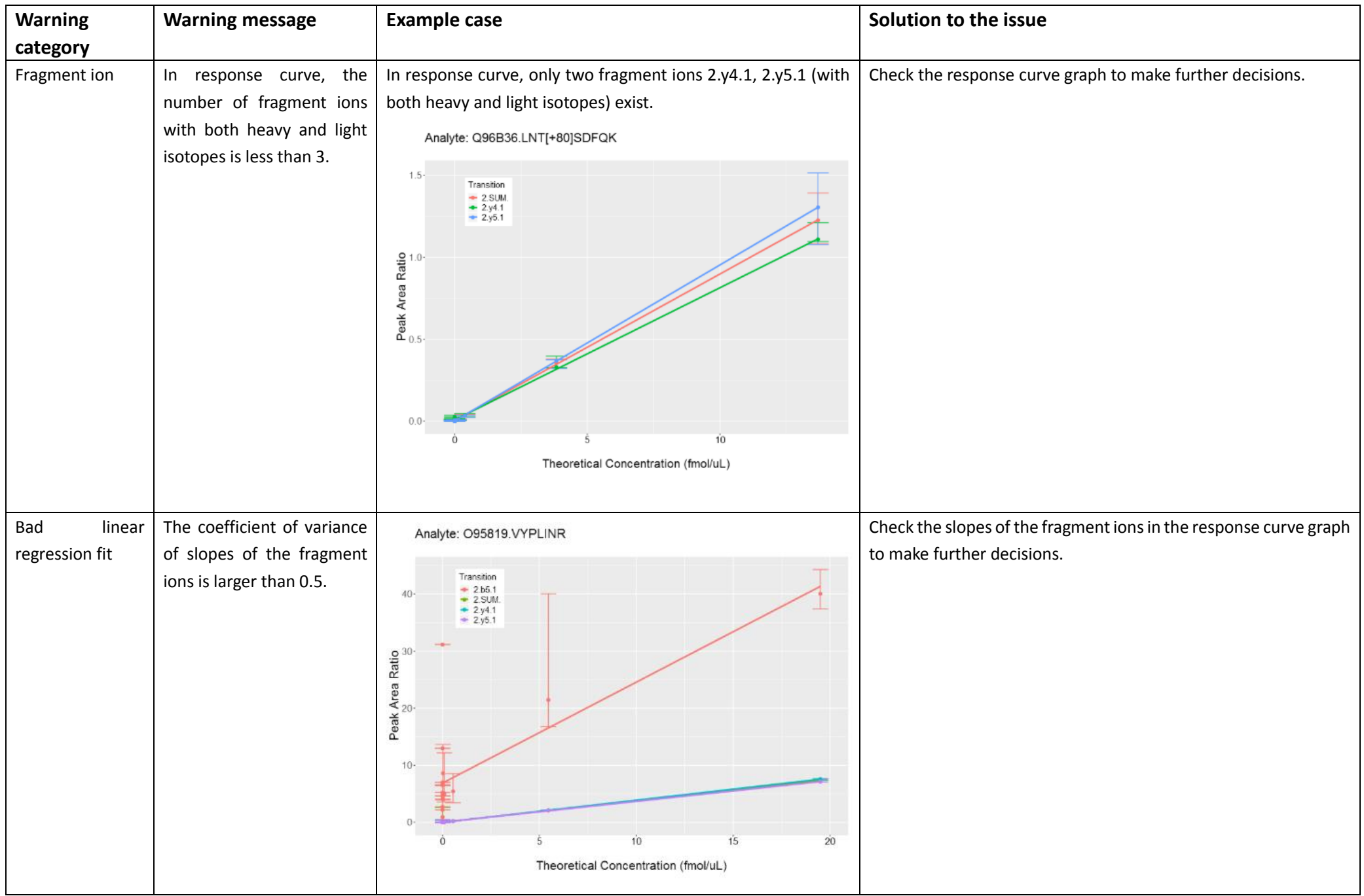

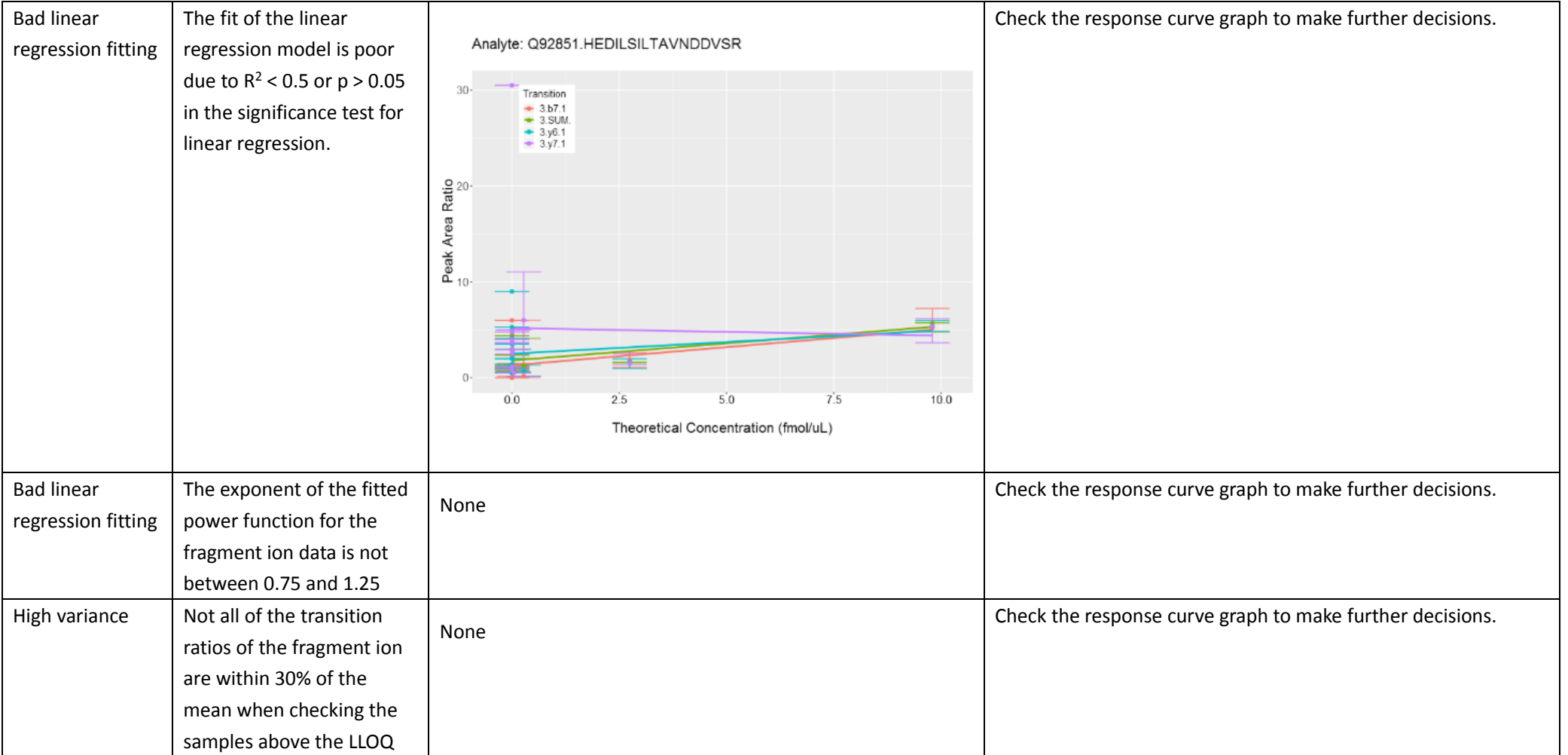

# **Repeatability (Experiment 2)**

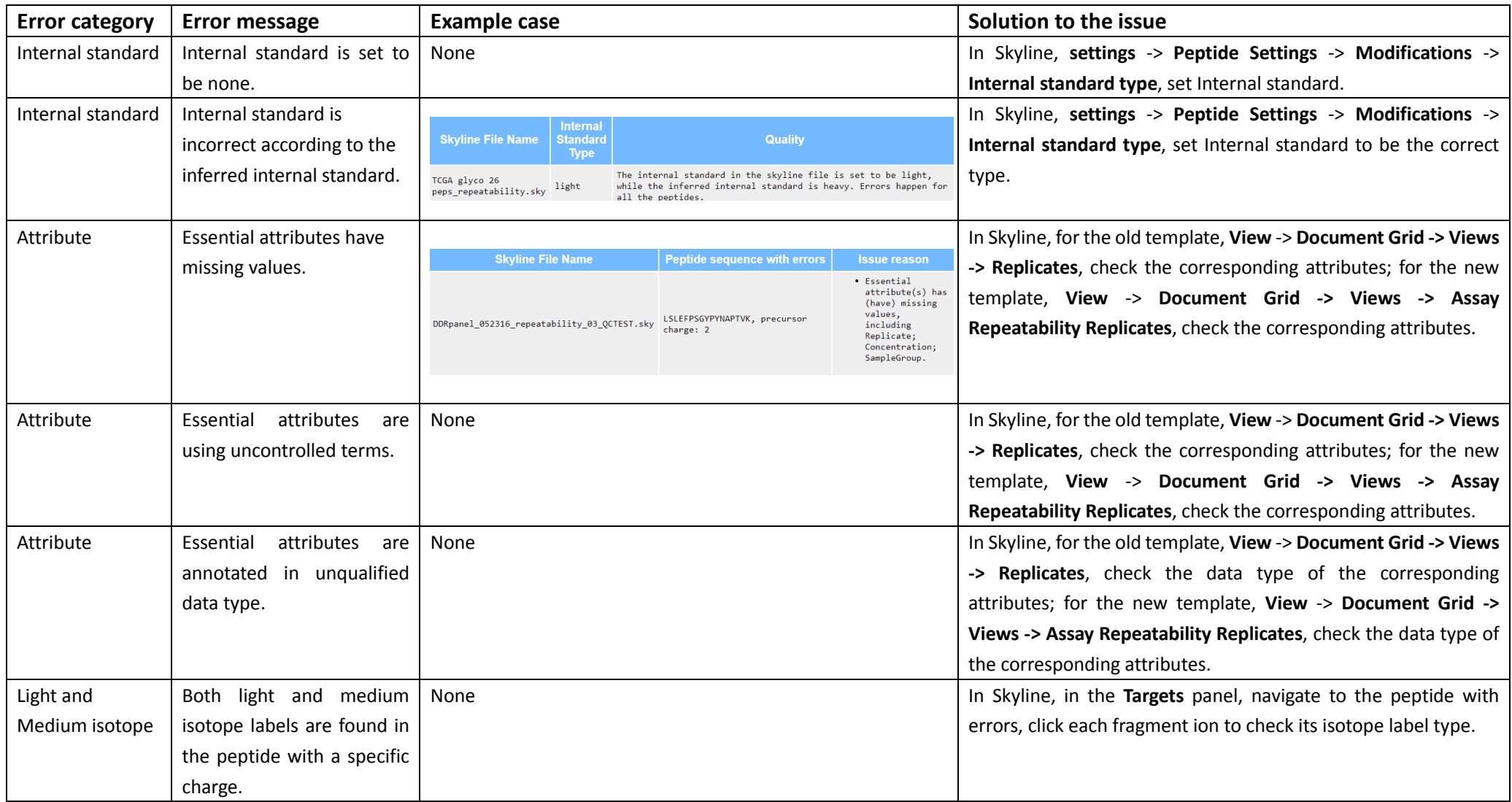

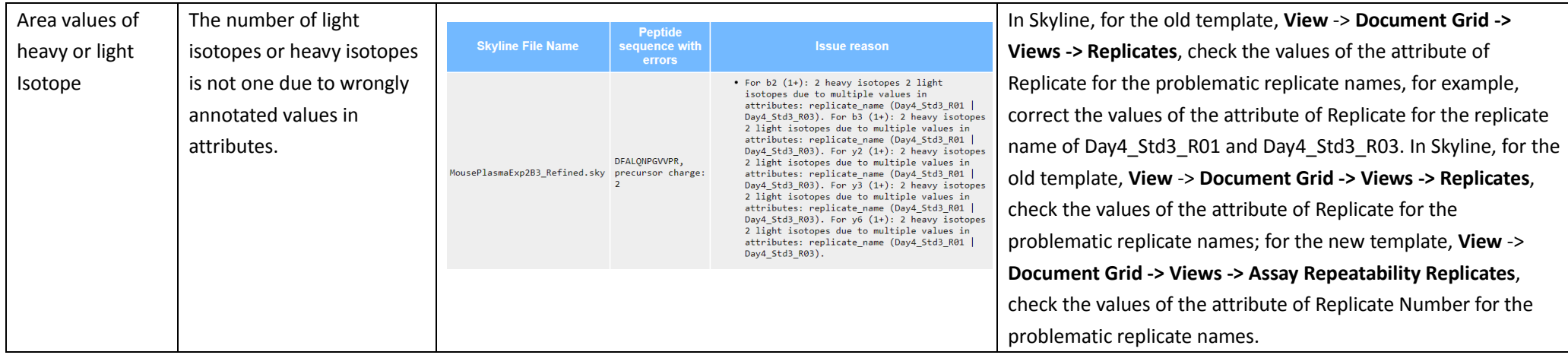

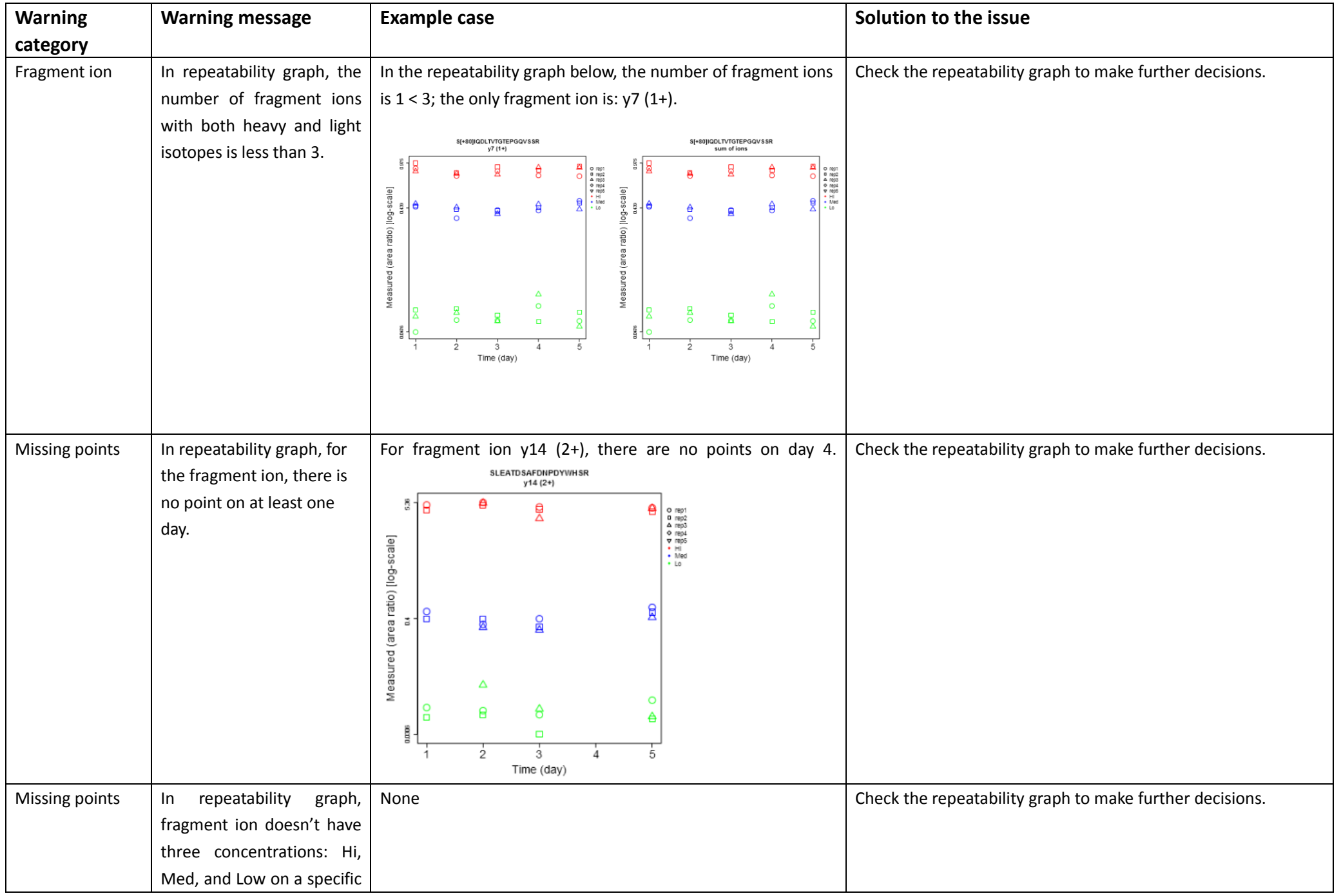

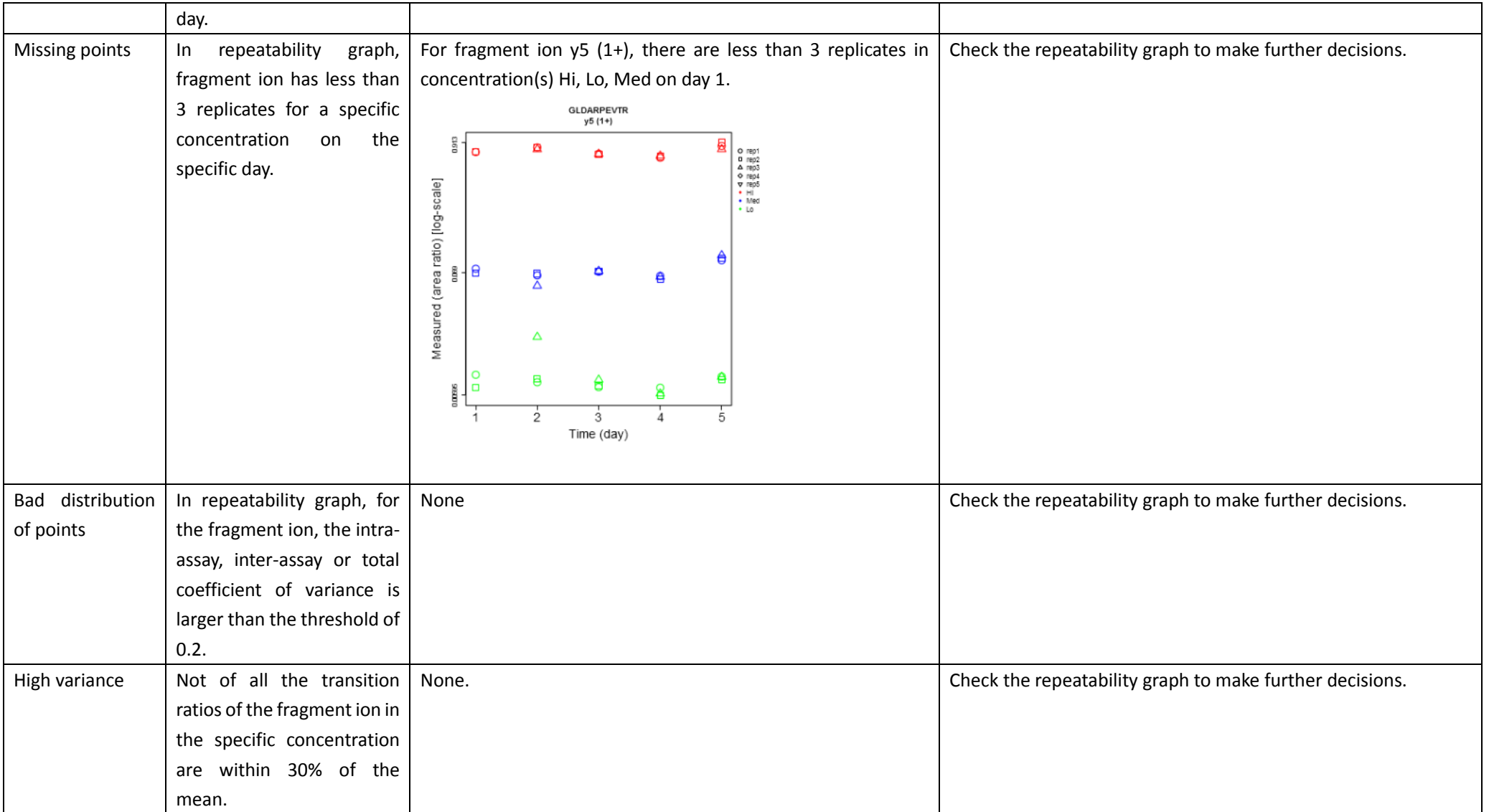

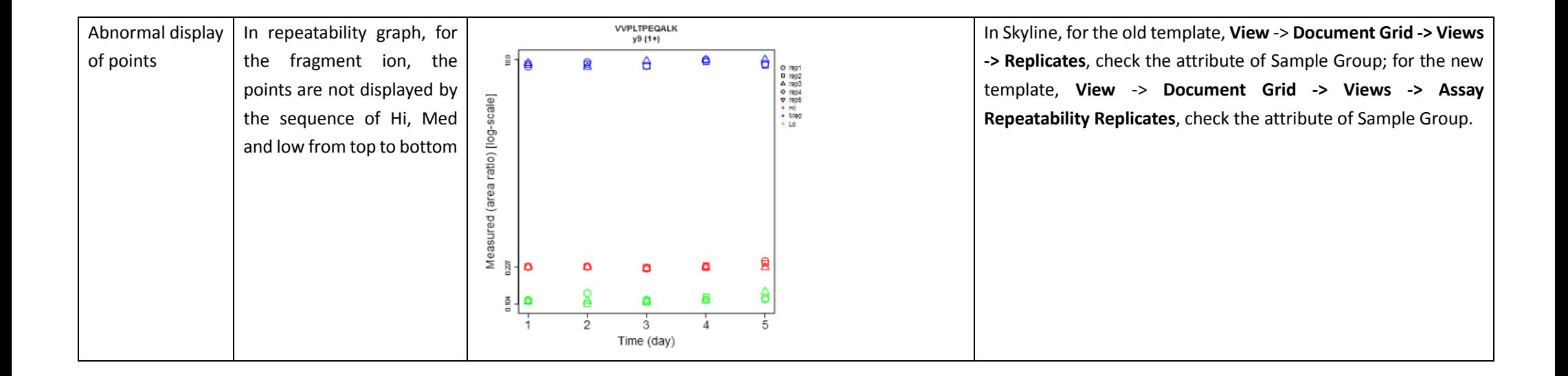

# **Selectivity (Experiment 3)**

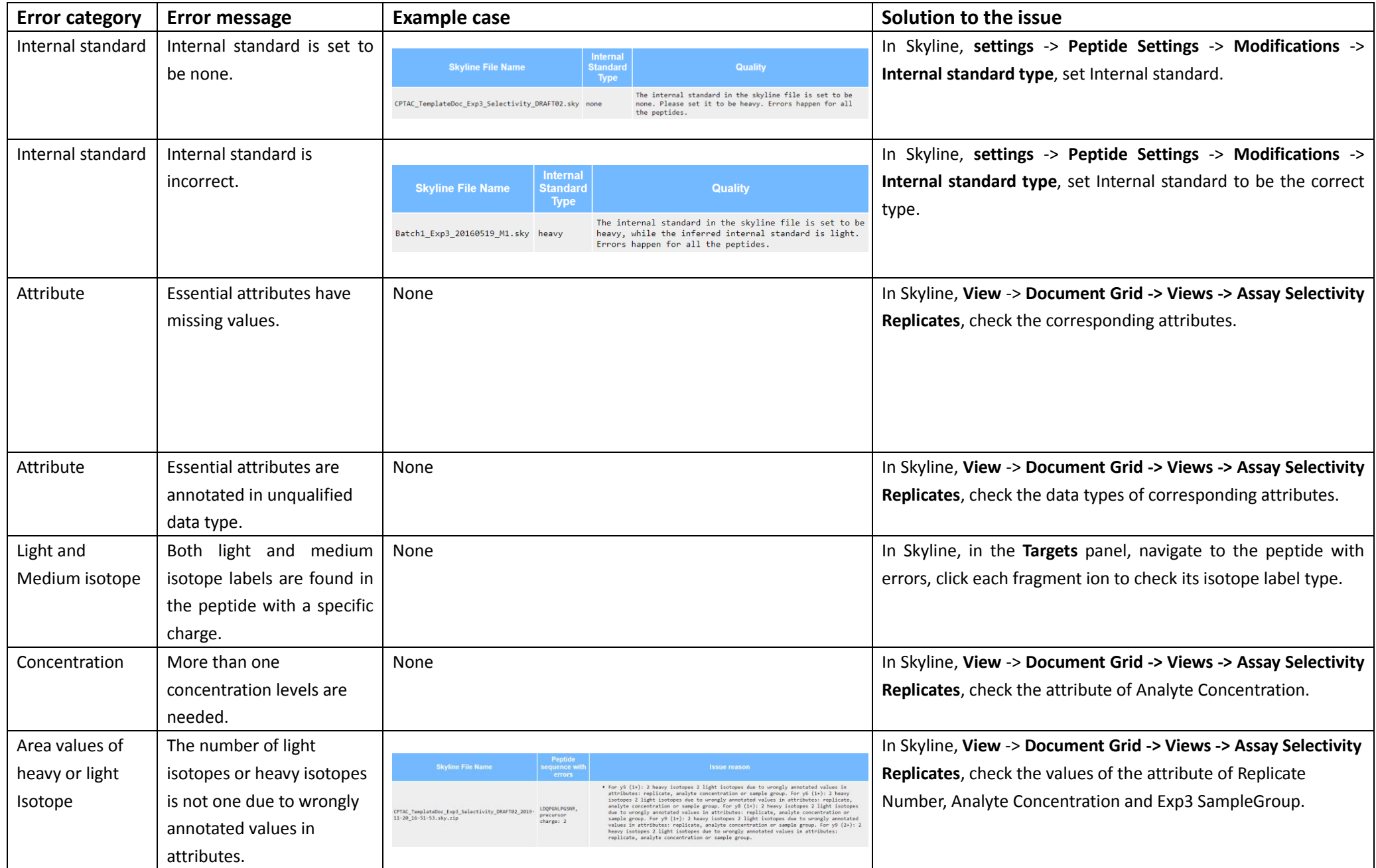

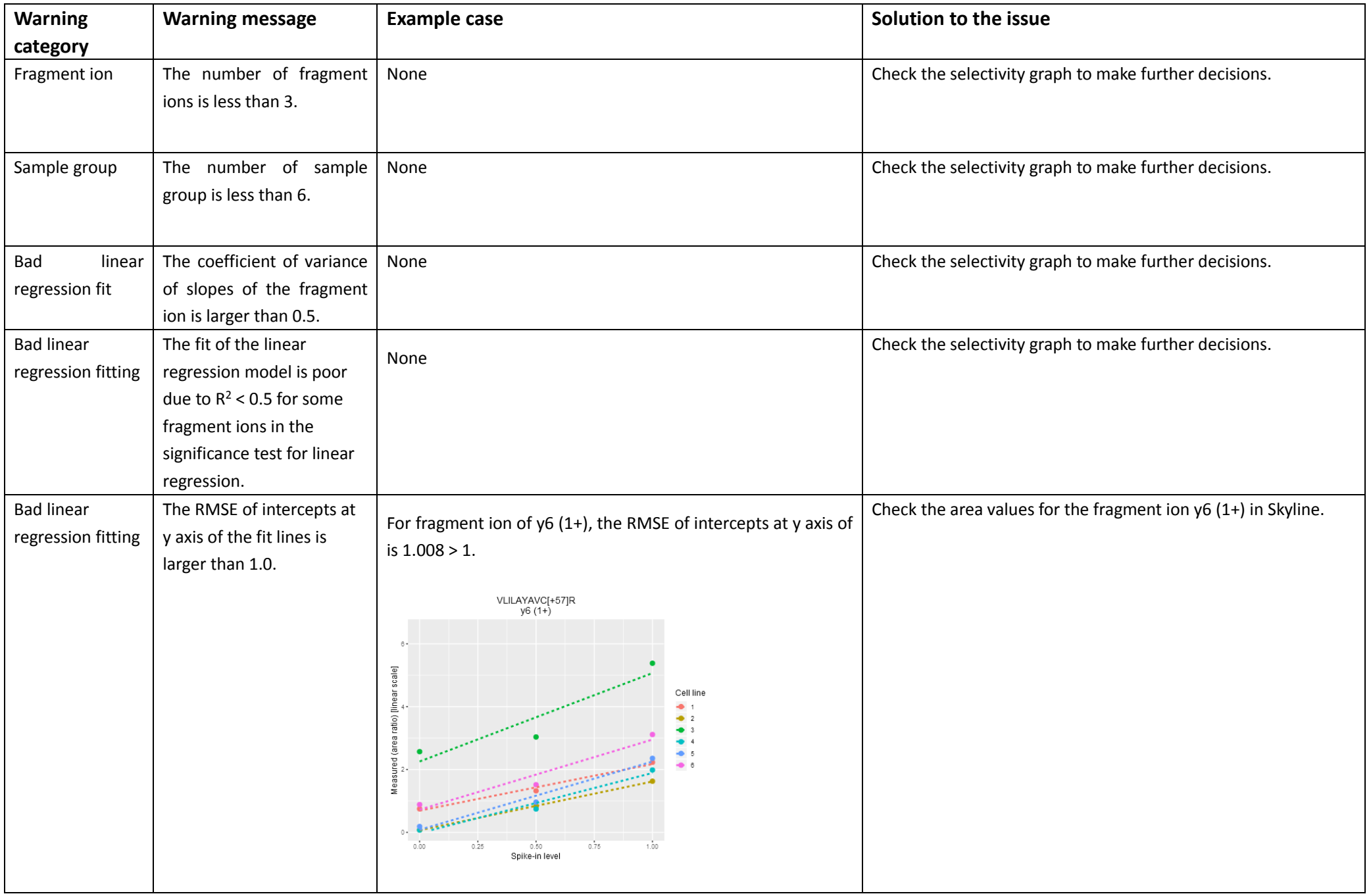

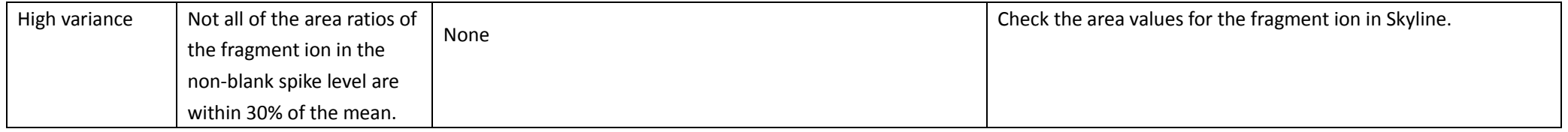

# **Stability (Experiment 4)**

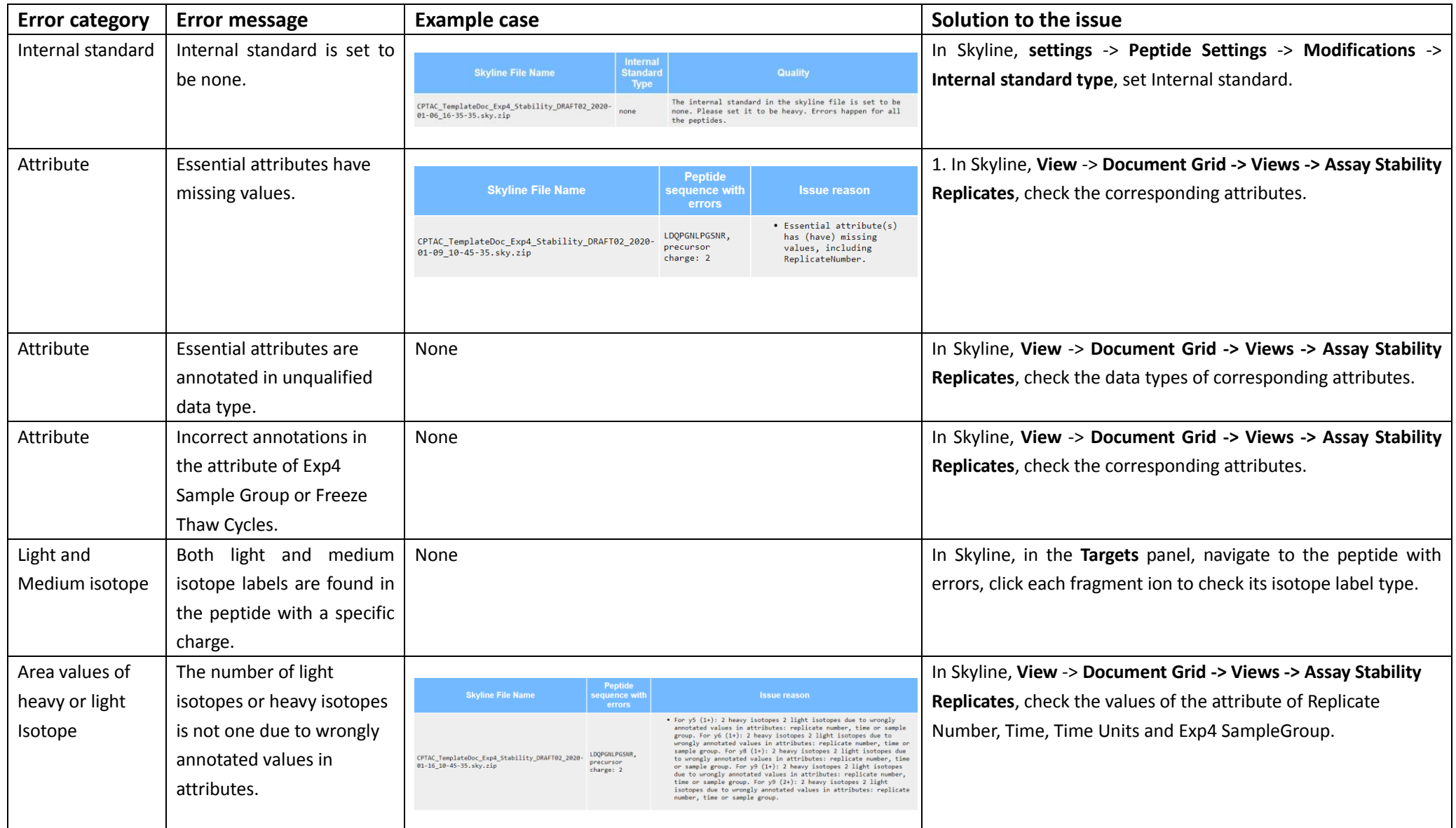

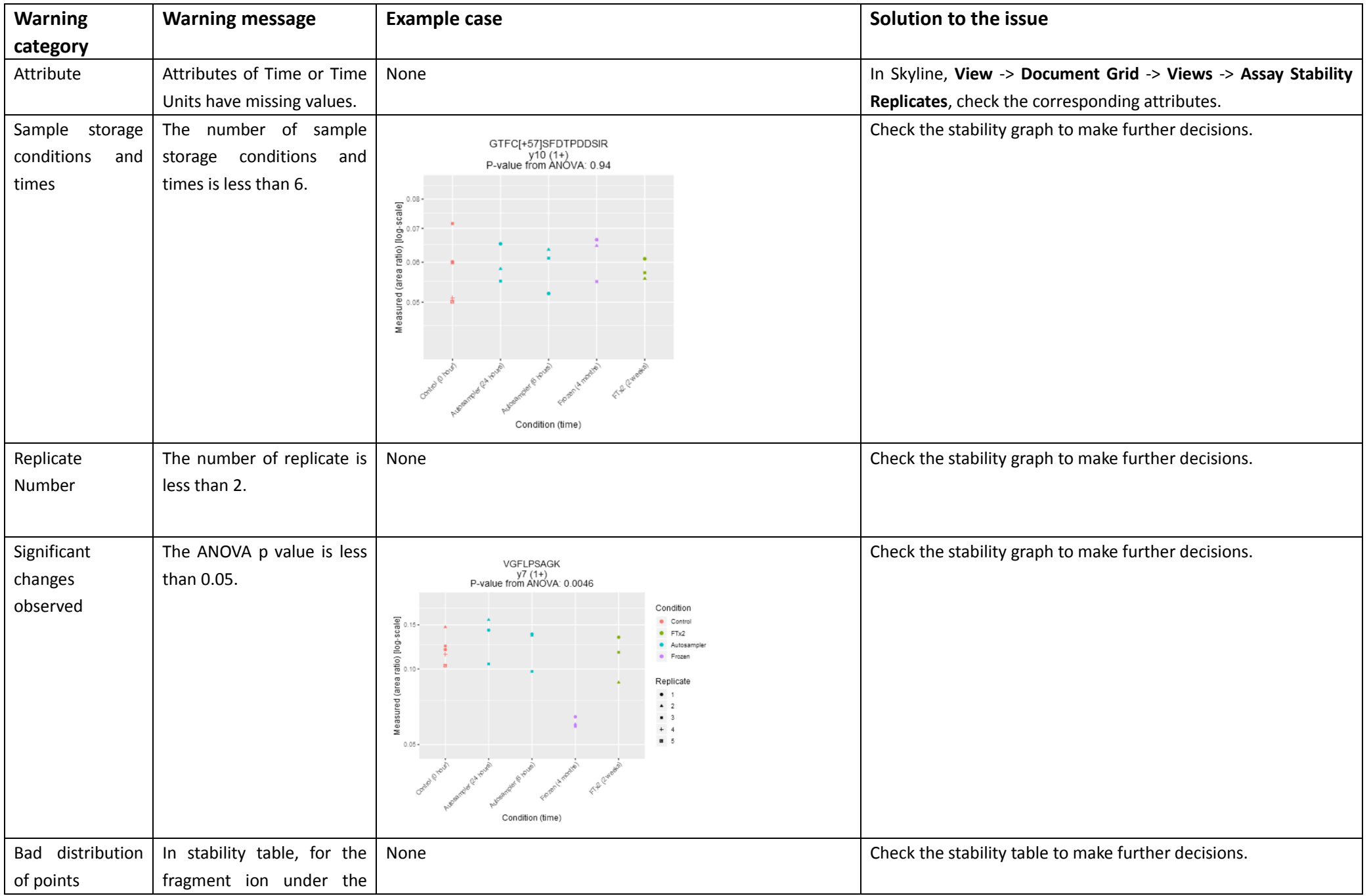

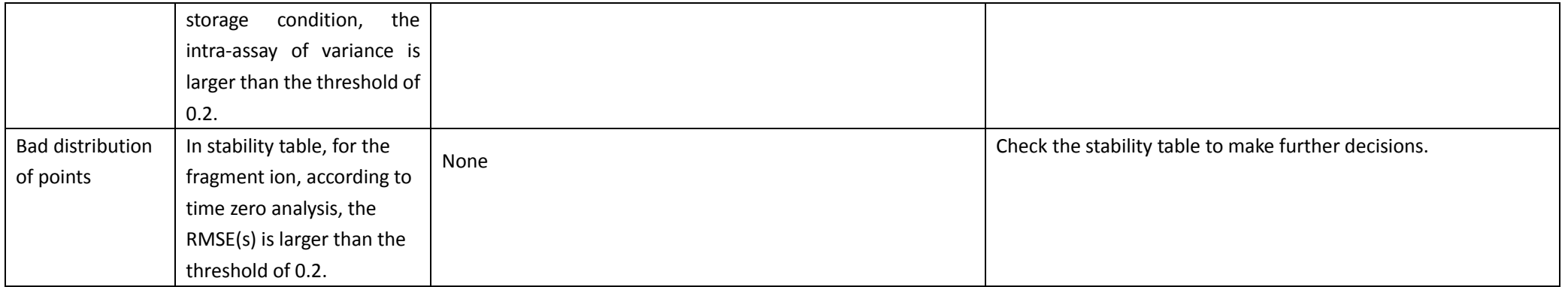

# **Endogenous (Experiment 5)**

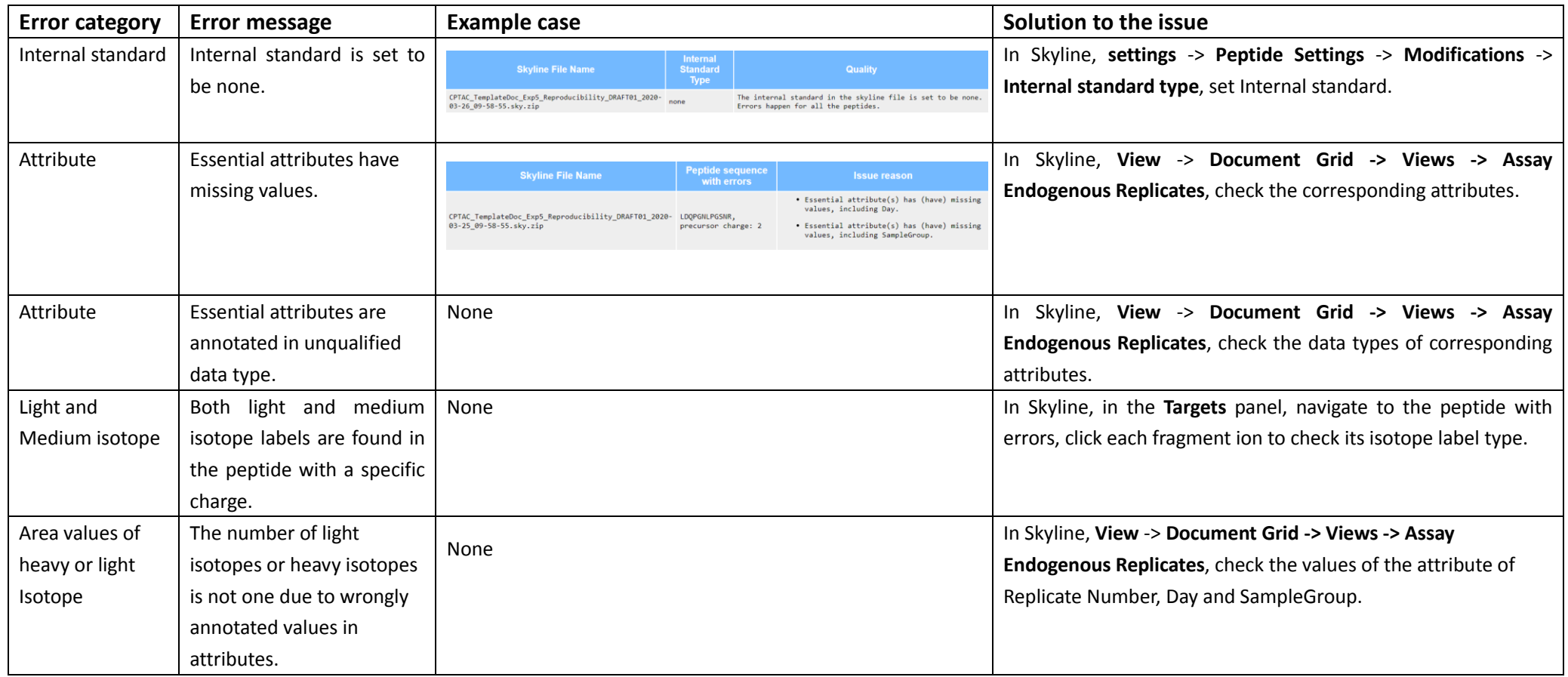

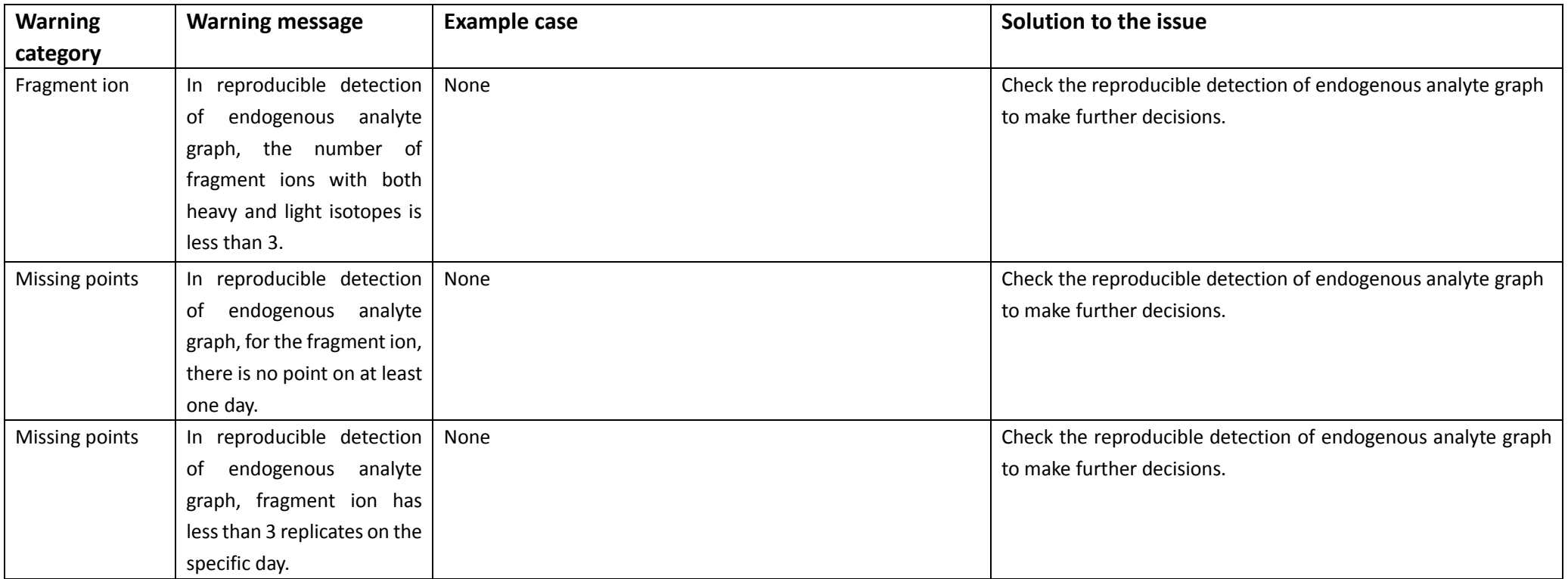